## Oppdatering av styre og ledelse i SportsAdmin.

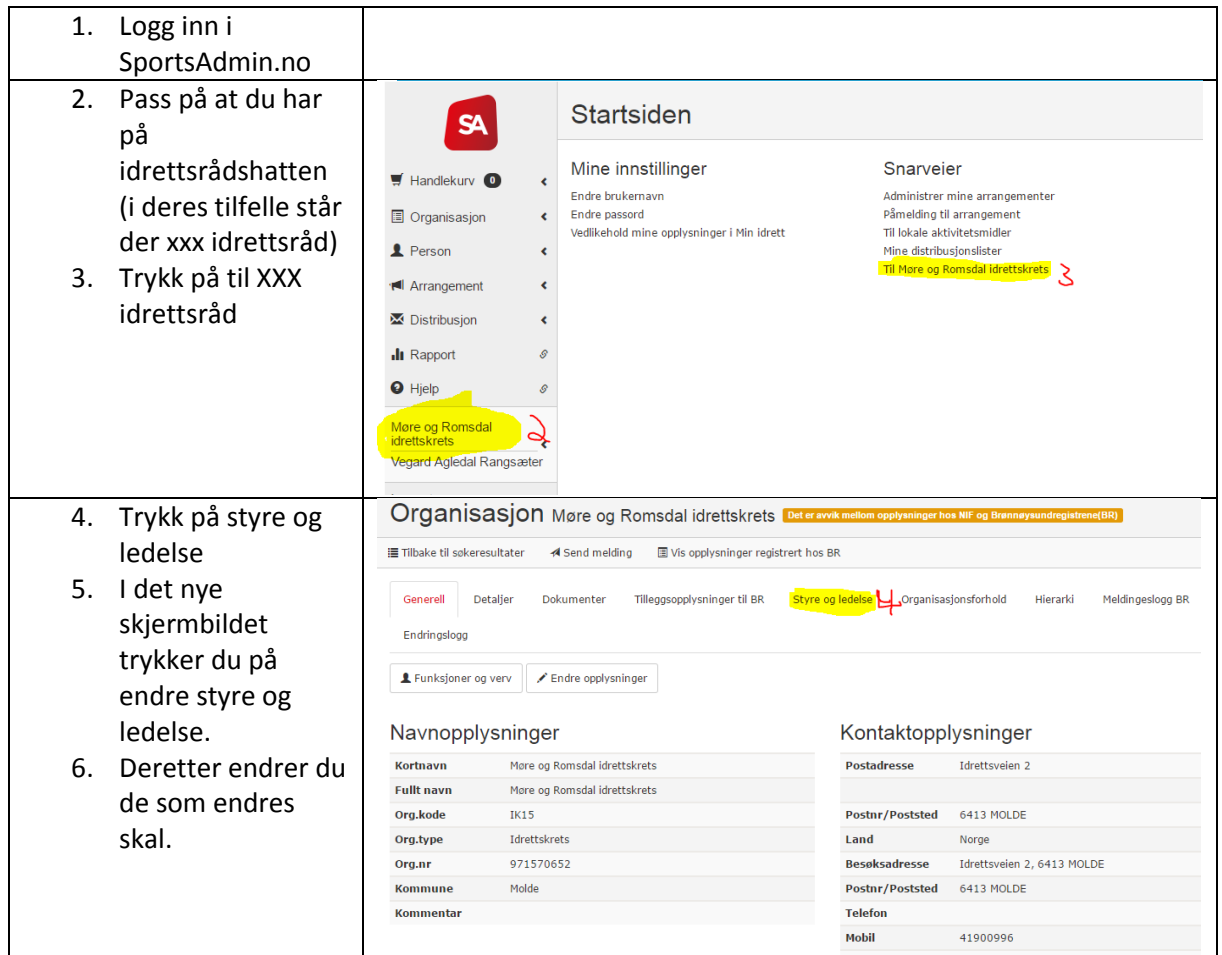

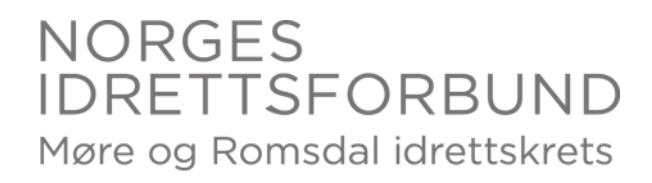

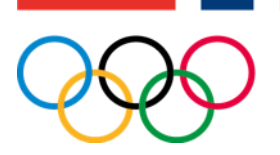